# **betnacional como apostar**

- 1. betnacional como apostar
- 2. betnacional como apostar :22bet site de apostas
- 3. betnacional como apostar :apostas esportivas em dolar

### **betnacional como apostar**

#### Resumo:

**betnacional como apostar : Inscreva-se em bolsaimoveis.eng.br para uma experiência de apostas colorida! Desfrute de bônus exclusivos e torne-se um vencedor hoje mesmo!**  contente:

Eu sou uma fã de futebol, então era natural que eu amasse a opção de apostas ao vivo do Betnacional. Eu posso ver os jogos em betnacional como apostar andamento e fazer minhas apostas em betnacional como apostar tempo real, aumentando a emoção e a adrenalina perto do final da partida.

Além disso, eu sou uma jogadora ocasional de slots e estava muito feliz em betnacional como apostar descobrir a grande variedade de jogos de cassino disponíveis no Betnacional. Eu já passei horas desfrutando dos melhores jogos de slots, como Starburst e Book of Dead. O processo de download e instalação do aplicativo Betnacional foi muito fácil e rápido. Eu utilizo um iPhone, então eu simplesmente pesquisei o "Betnacional App" na App Store, baixei e instalei em betnacional como apostar alguns instantes. Depois de abrir o aplicativo, eu criei uma conta em betnacional como apostar alguns passos simples e já estava pronta para começar a jogar. O layout do app é muito amigável e fácil de navegar. Todas as opções estão claramente rotuladas e à disposição com apenas um toque. Eu também gosto da opção de personalizar meu perfil e definir os meus limites de depósito, para garantir um jogo responsável.

Há vários benefícios em betnacional como apostar se tornar membro do Betnacional, um deles sendo os bônus e promoções especiais. Eu recentemente recebi um bônus de boas-vindas de R\$ 100,00 após me registrar, o que foi uma ótima surpresa e me deu um bom recurso para jogar alguns jogos extras sem precisar depositar muito dinheiro. Além disso, o programa de fidelidade do Betnacional permite que eu acumule pontos ao jogar, que posso trocar por mais bônus e recompensas.

#### [plataforma para trader esportivo](https://www.dimen.com.br/plataforma-para-trader-esportivo-2024-07-25-id-38963.html)

Betnspin Brasil, foi um cantor e compositor brasileiro, especializado no samba e popular sertanejo.

Em 1978 fez sucesso, com mais de 150 milhões de discos vendidos em todo o mundo. Filho do cantor João Manuel dos Santos, comerciante de discos, e de Marília Pêra, foi para São Paulo estudar música em São Paulo com o pianista e compositor João Donato.

Em 1981, começou a trabalhar como intérprete, com o maestro Luís Eduardo Miranda.

Com o fim do show, veio ao Brasil e, em 1985, começou a carreira de modelo.

Ainda no Brasil, entrou para o Guinness Book em 1993, para

apresentar as cem cópias de "Coração de Estudante" de José Lins de Vasconcelos.

No dia 20 de abril de 1994, com apenas três meses, entrou para o Guinness Book a apresentar a obra ""O Coração do Estudante"".

De imediato, os leitores da publicação chamaram o público e o evento foi um sucesso que teve betnacional como apostar divulgação iniciada no exterior, nas emissoras de televisão brasileira. Na betnacional como apostar temporada mais produtiva até então, a obra vendeu cerca de 2 milhões de cópias.

Em 1996, com 16 anos de idade, saiu do SBT interpretando a canção "A Estrela do Carnaval", em que esteve

pela última vez em suas apresentações.

Na época, ela também chegou as rádios de São Paulo com a canção tema da novela "Meu Pedacinho de Chão".

Desde então, a canção foi acompanhada, pela irmã, de uma das estrelas de sucesso na TV paulista, Regina Duarte.

Em 2005, estreou nas principais casas de samba do Rio de Janeiro.

Em um show na Rede Record, teve um desempenho no "Programa dos Talentos do Brasil", onde cantou a tradicional faixa "O Coração do Estudante", sendo a primeira canção da carreira do cantor ao marcar tal posto no País.

No mesmo ano, gravou sua

primeira apresentação oficial no Rio de Janeiro, com um show que recebeu elogios de diversas emissoras do país e recebeu críticas mistas.

Em 2010, realizou um concerto em São Paulo para a população baianense, com a participação de Marília Pêra, e foi uma das grandes vozes ao lado de nomes como Xuxa Meneghel, Pitbull, Anitta, Luan Santana, Michael Jackson, Luan Santana, Filipe Yat-Hertz, entre outros.

Em 2012, realizou na Sala Trianon, na cidade de Goiânia no Brasil, um show especial com apresentação de João Donato no qual foi tema da canção "Coração de Estudante," que se tornou uma das canções

mais executadas nas rádios desse país nos anos 1990.

Em 2013, fez parceria com a cantora Ivete Sangalo na gravação de seu primeiro disco solo, "Maria Bethânia canta" (2007).

A canção, que passou por vários sucessos internacionais, recebeu críticas favoráveis da crítica especializada como uma das melhores do ano no Brasil Em 2014, esteve em São Paulo para um novo show onde lançou seu sexto álbum intitulado "Meu Pedacinho de Chão", na qual se apresentou com as cantoras Ana Carolina, Marília Pêra, Ananda de Oliveira e Daniela Mercury. Em 2016, lançou o álbum A Melhoria de Todos os Tempos, na

qual incluiu a canção "Amigos do Fim do Mundo e a Liberdade".

Em 2018, estreou no Festival Internacional de Guitarra das Américas e cantou o single "Vou Diz Que Vou".

Em 2019, interpretou em um dueto com o cantor Luan Santana, numa ocasião em que a banda cantou o tema "O Coração do Estudante".

A partir de então, a carreira da cantora ficou mais complicada, começando a apresentar esporadicamente as composições novas da música baiana, além de participações de alguns sucessos, o que lhe rendeu um título de grande êxito.

Em março de 2016, cantou "Meu Pedacinho de Chão" no

programa "Caldeirão do Huck" da Rede Globo, e já em setembro de 2016, participou do "Caldeirão do Huck" e participou do programa "Aqui está Ferida", sendo que em fevereiro de 2017, foi confirmada pela gravadora O Globo para participar do reality show "Meu Bem Querez" onde interpretou com o cantor Daniel Filho.

Em fevereiro de 2018, foi convidado pelo diretor-geral da emissora Rede Globo e participou do quadro "SOS de Baixo", exibido no dia 20 de setembro da emissora substituindo "Altas Horas". Em 25 de setembro de 2018, interpretou "Coelho Mágico", no especial de fim de ano do SBT, juntamente

com a cantora Anitta, e também apresentou a mesma música em programas como "A Fazenda" e de "Laços de Família".

Em maio de 2018, cantou a música "Por Amor", da banda The Beatles, também de betnacional como apostar carreira solo.

Com o lançamento do álbum "Meu Pedacinho de Chão", em março de 2017, a cantora se tornou a figura do carnaval no Rio de Janeiro, e da cultura popular brasileira na época.

Seu primeiro show na cidade foi um concurso com as melhores composições, com as cantoras brasileiras Ludmilla, Mara Maravilha, Thalia e Beth Carvalho, sendo que em 2015, venceu o prêmio de

melhor intérprete no programa entre todas as

## **betnacional como apostar :22bet site de apostas**

o dispositivo. A Boot ROM carrega o Bootloader de baixo nível (LLB), que é o carregador de boot de estágio 1 e carrega iBoot. Se tudo correr bem, a iBot irá então carregar o S, iBackOS ou o kernel macós, bem como o resto do sistema operacional. i Boot-stage ootloader) - The iPhone Wiki theiphonewiki : wiki

em-vindo Bônus de Bônus Pacote de até R\$5.000 Jogar Agora Casino de Ignição 100% Casino Bônus atéR\$1.000 Jogar agora BetNow Casino 150% Bônus para R\$225 Jogar Now Cassino de dos os Jogos 600% atéR\$6.000 Jogar Hoje Lucky Creek Casino 200% Bonus até US\$7.500 ...

Algumas máquinas caça-níqueis (não muitas) têm betnacional como apostar RTP teórica impressa em betnacional como apostar

### **betnacional como apostar :apostas esportivas em dolar**

# **Resumo do Jogo: Eslováquia x Ucrânia**

O jogo entre Eslováquia e Ucrânia estava sempre destinado a ser ofuscado pelo contexto político ... quando o sorteio foi realizado, nenhum jogo parecia tão carregado politicamente quanto este. Quando o nacionalista Robert Fico se tornou primeiro-ministro da Eslováquia no ano passado, ele prometeu reduzir a ajuda ao vizinho oriental enquanto perseguia uma política de maior alinhamento com a Hungria, cujo primeiro-ministro, Viktor Orban, tem sido a voz mais abertamente pró-Vladimir Putin entre os líderes da UE. O aliado de Fico, Peter Pellegrini, foi eleito presidente betnacional como apostar abril. No mês passado, Fico foi baleado duas vezes a curta distância enquanto atendia o público betnacional como apostar Handlova, cerca de 120 milhas a nordeste da capital, Bratislava. A polícia prendeu Juraj Cintula, um poeta de 71 anos que tem falado abertamente de betnacional como apostar oposição aos esforços de Fico para restringir a liberdade de imprensa, minar órgãos anticorrupção e reduzir o apoio à Ucrânia. **Roman Yaremchuk chorou depois de abater a bola bonitinha e chutá-la para fora do goleiro correndo.** A primeira vitória da Ucrânia betnacional como apostar um torneio importante desde a EURO 2024 significa muito para os jogadores e torcedores ucranianos devido a tudo o que aconteceu fora do futebol nos últimos dois anos.

#### **Ucrânia vence Eslováquia por 2-1 graças a esse toque e final de Roman Yaremchuk.** Que linda!

Depois da derrota por 3-0 para a Romênia, a Ucrânia precisava disso. "Hoje havia um espírito diferente", disse o técnico ucraniano, Serhiy Rebrov. "Eles mostraram o espírito da Ucrânia no campo e mereceram essa vitória. Foi uma vitória importante para nossos jogadores, nosso país e nossos apoiadores." No entanto, por muito tempo, betnacional como apostar equipe pareceu ansiosa, como se intimidada pela betnacional como apostar obrigação.

### **Resumo: Eslováquia 1 x 2 Ucrânia**

- Ucrânia mostrou "espírito diferente" na vitória sobre a Eslováquia
- Roman Yaremchuk marcou o gol da vitória no segundo tempo
- Vitória importante para a Ucrânia após a derrota por 3-0 para a Romênia

### **Olha como ficou o jogo:**

#### **Tempo Evento**

- 15' Gol da Eslováquia (Robert Mak)
- 32' Cartão amarelo para Taras Stepanenko (Ucrânia)
- 45+2' Cartão amarelo para Mykola Matviyenko (Ucrânia)
- 61' Substituição: Entrada de Roman Yaremchuk, saída de Artem Besedin (Ucrânia)
- 70' Cartão amarelo para Martin Valjent (Eslováquia)
- 79' Substituição: Entrada de Oleksandr Zinchenko, saída de Viktor Tsygankov (Ucrânia)
- 84' Gol da Ucrânia (Roman Yaremchuk)
- 86' Cartão amarelo para Oleksandr Zinchenko (Ucrânia)

#### **O que aconteceu:**

- A Eslováquia marcou o primeiro gol do jogo aos 15 minutos, graças a Robert Mak.
- A Ucrânia teve dificuldades no primeiro tempo, com dois jogadores recebendo cartões amarelos.
- No segundo tempo, a Ucrânia fez uma mudança, entrando Roman Yaremchuk e saindo Artem Besedin.
- Yaremchuk marcou o gol da vitória aos 84 minutos, após uma bela jogada.
- A Ucrânia teve outro cartão amarelo no final do jogo.

#### **Estatísticas do jogo:**

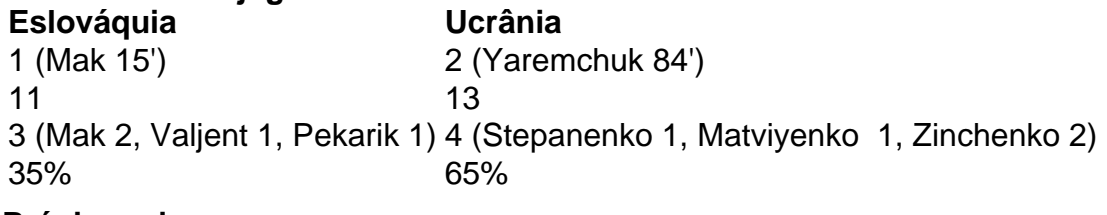

#### **Próximos jogos:**

- Eslováquia x Áustria
- Ucrânia x Inglaterra

Author: bolsaimoveis.eng.br

Subject: betnacional como apostar

Keywords: betnacional como apostar

Update: 2024/7/25 8:00:07